# **APPLICANT REGISTRATION PROCESS**

### 1. Step-1: Home Page url. >> https://wbfactories.gov.in/

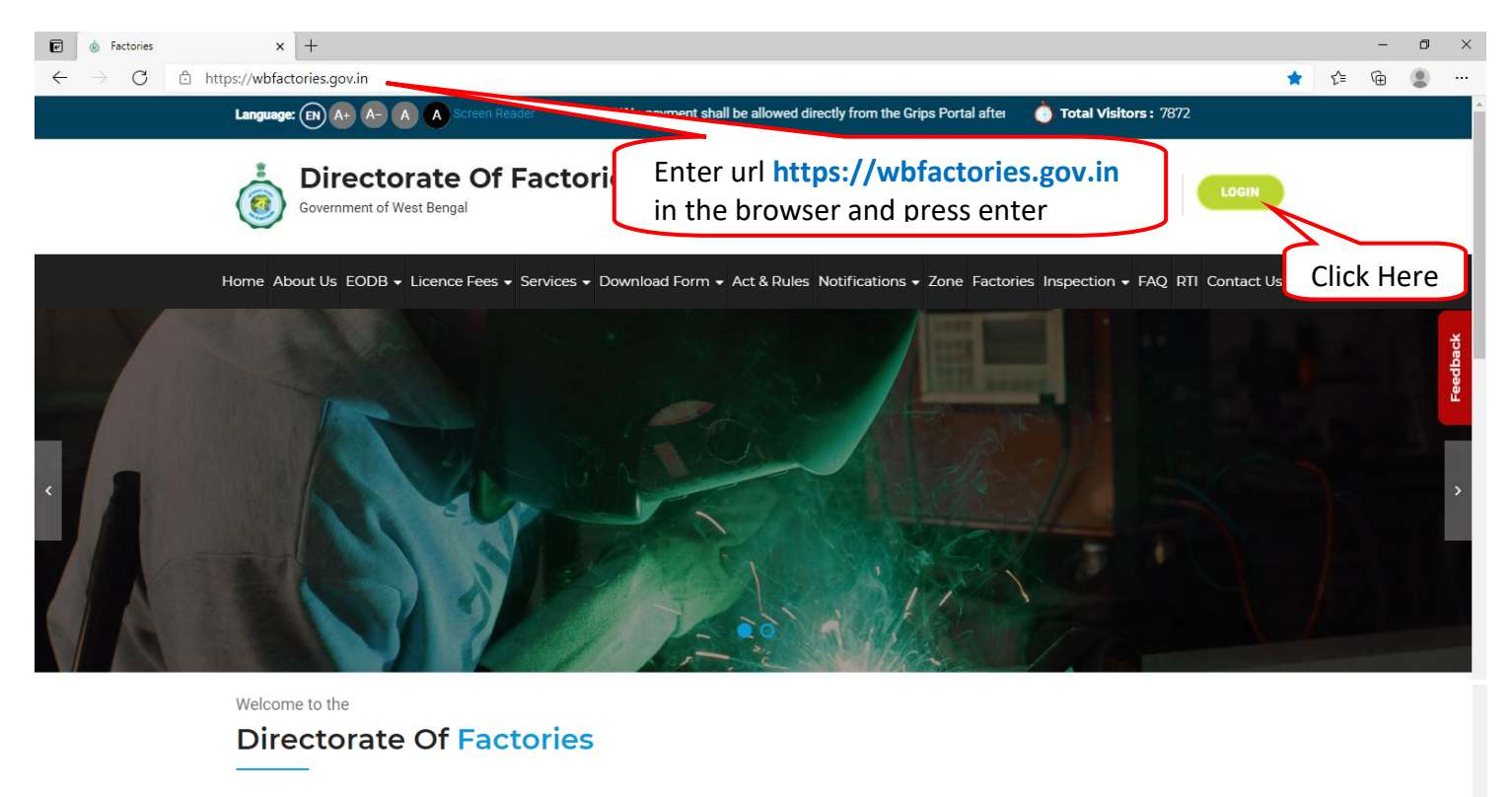

#### **About Us**

The Directorate of Factories, under the Department of Labour, Govt. of West Bengal is mainly responsible for implementation and administration of The Factories 1948 and the rules mframed there under

It is primarily engaged in fulfilment of goals in respect of safety, health & welfare of the factory workers inside the factory premises by preventing possibility of accidents, and occupational health hazards such that any person can work inside the factory without fear.

Read more

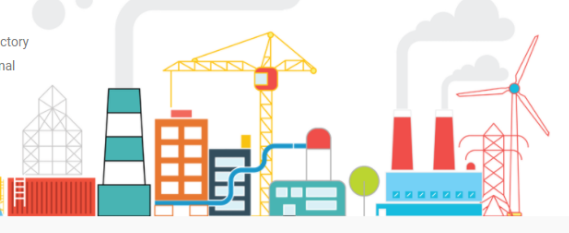

**Our Services** 

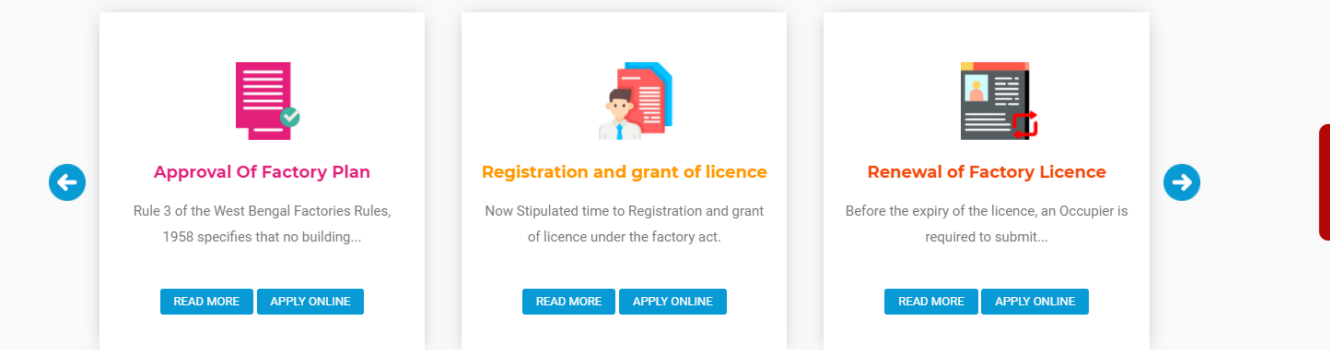

### Guidelines for Online Application for Approval of Plan, Registration & Grant of Licence, Renewal of Licence

OPERATING MANUAL FOR APPLICANTS

© COPYRIGHT 2017 - 2021 DIRECTORATE OF FACTORY - ALL RIGHTS RESERVED

\*\* Applicants who are facing d

SITE MAP | DISCLAIMER | PRIVACY POLICY

All efforts have been made to make the information as accurate as possible. Contents of the this site are owned and maintained by Directorate of factories, Govt. of West Bengal. National inform<br>Centre (NIC), will not be re https://wbfactories.gov.in/user-manual

NATIONAL<br>INFORMATICS 44

## **2. Step-2 :** Login Page, if not register, click on "Register Now"

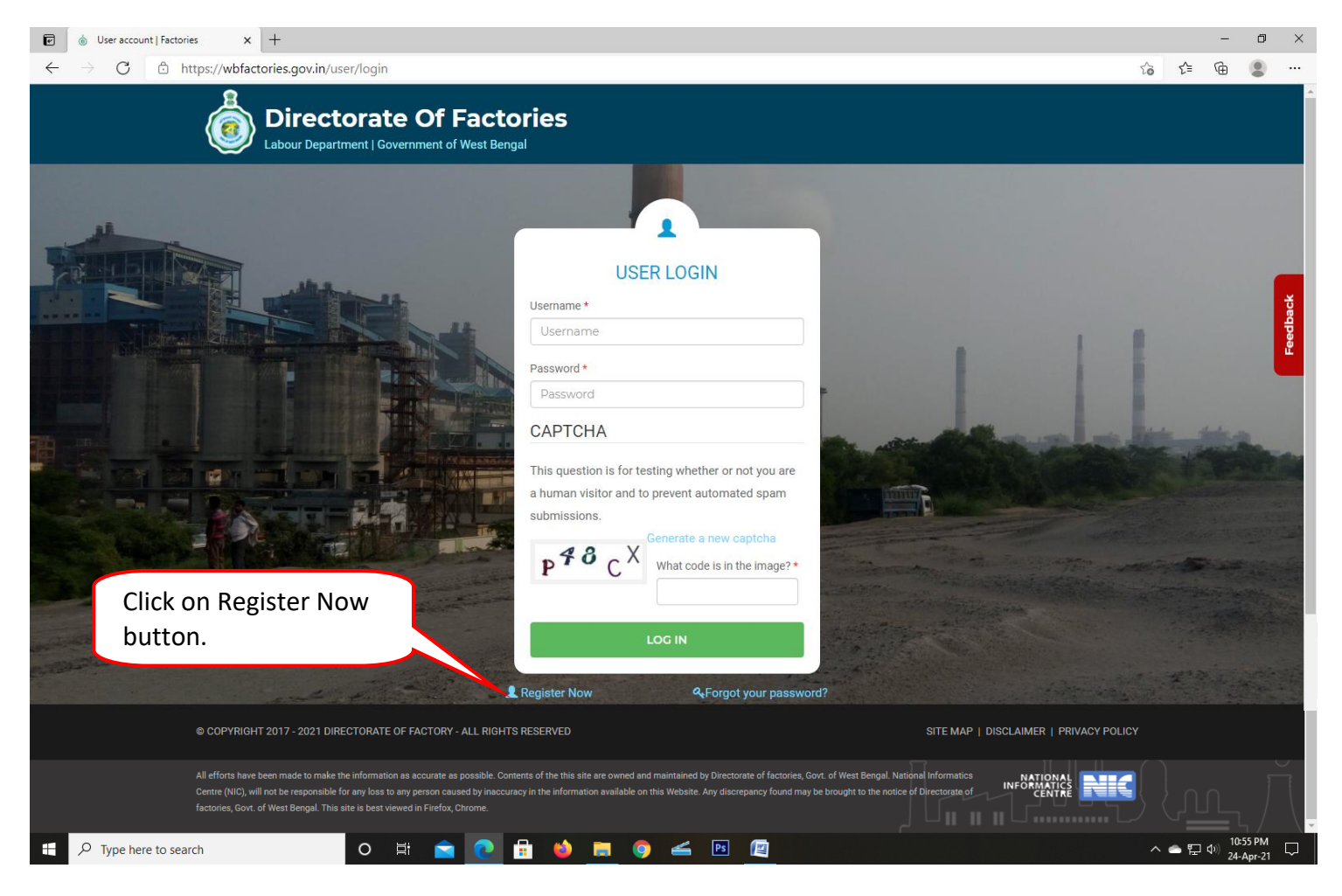

#### **3. Step-3 :** Provide the all details & "Save & Continue"

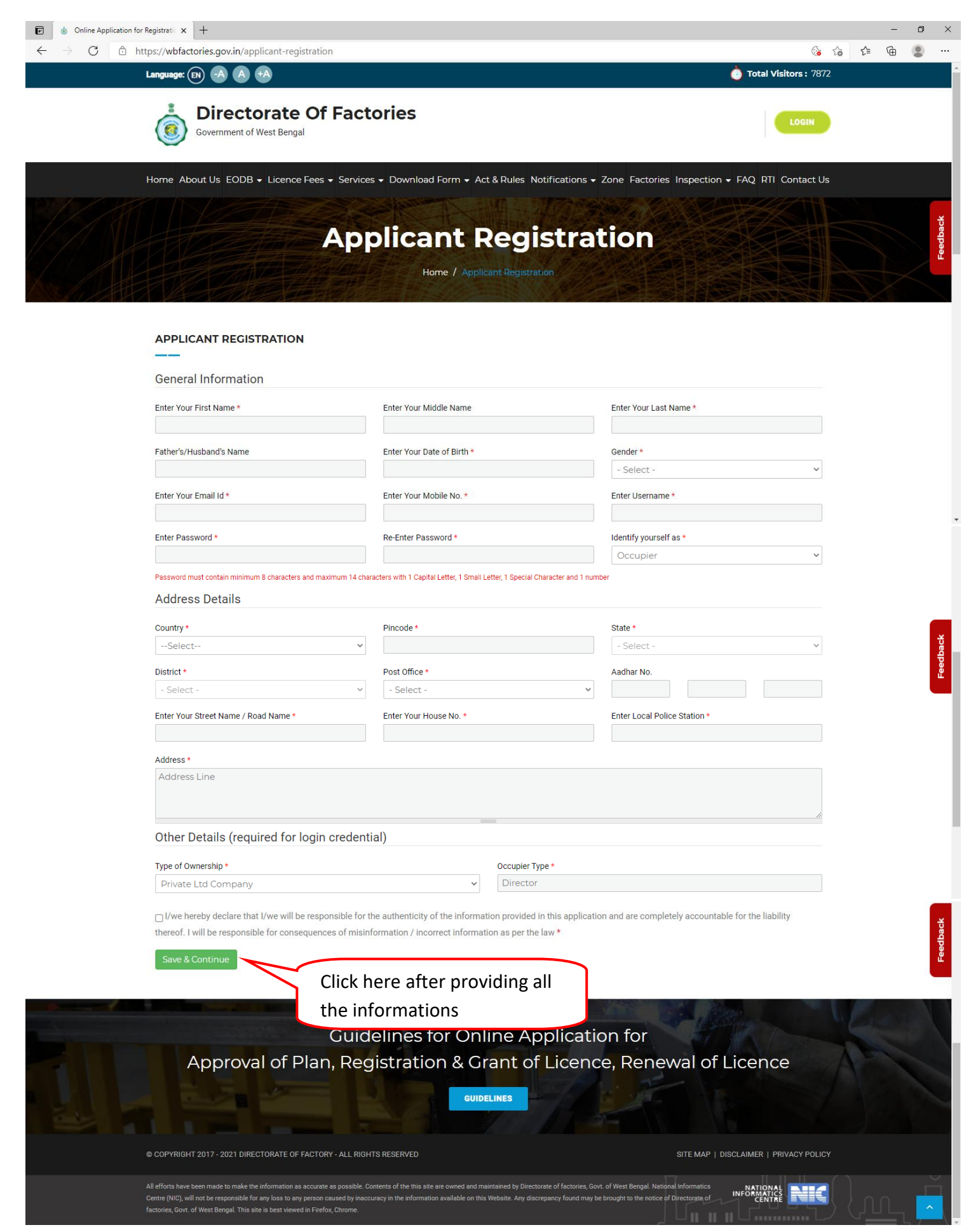